| Identifying or | Verifying th | ne Number  | of Factors | to Extract |
|----------------|--------------|------------|------------|------------|
|                | using Very   | Simple Str | ucture.    |            |

As published in Benchmarks RSS Matters, December 2014

http://web3.unt.edu/benchmarks/issues/2014/12/rss-matters

Jon Starkweather, PhD

# Jon Starkweather, PhD jonathan.starkweather@unt.edu Consultant Research and Statistical Support

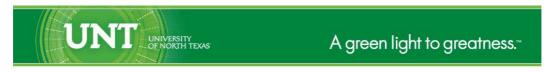

http://www.unt.edu

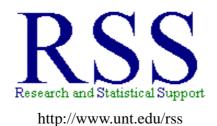

RSS hosts a number of "Short Courses".

A list of them is available at:
http://www.unt.edu/rss/Instructional.htm

Those interested in learning more about R, or how to use it, can find information here:  $http://www.unt.edu/rss/class/Jon/R_SC$ 

## Identifying or Verifying the Number of Factors to Extract using Very Simple Structure.

Factor analysis is perhaps one of the most frequently used analyses. It is versatile and flexible; meaning, it can be applied to a variety of data situations and types, and it can be applied in a variety of ways. However, conducting factor analysis generally requires the data analyst to make several decisions. Analysts often run several factor analyses, even when attempting to confirm an established factor structure; in order to assess the fit of the data to several factor models (e.g. one factor model, two factor model, three factor model, etc.). Over the 100 years since Spearman (1904) developed factor analysis there have been many, many criteria proposed for determining the number of factors to extract (e.g. eigenvalues greater than one, Horn's [1965] parallel analysis, Cattell's [1966] scree plot or test, Velicer's [1976] Minimum Average Partial [MAP] criterion, etc.). Each of these proposed criteria have strengths and weaknesses; and they occasionally conflict with one another, which makes using one criterion over another a risky proposition. This month's article demonstrates a very handy method for comparing multiple criteria in the pursuit of choosing to extract the appropriate number of factors during factor analysis.

In popular culture it is not uncommon to hear someone say, "There's an *app* for that." The phrase generally refers to the idea that an *application* exists (for a smart phone) which does the task being discussed. Likewise, here at RSS we very frequently find "There's a *pack* for that." This phrase refers to the virtual certainty of finding an R *package* which has a function devoted to some analysis or technique we are discussing. The primary package we will be using here is one package which contains a great many useful functions and as a result is very often *the* package we end up using for a variety of analyses. The primary package we will be using here is the 'psych' package (Revelle, 2014). The 'psych' package has grown substantially over the last few years and includes many very useful functions — if you have not taken a look at it recently, you might want to check it out.

Our examples below will actually require two packages, the 'psych' package and the 'GPArotation' package (Bernaards & Jennrich, 2014). The 'GPArotation' package should be familiar to anyone with experience doing factor analysis — it provides functions for several rotation strategies. The primary function we demonstrate below is the 'vss' function from the 'psych' package. The *Very Simple Structure* (VSS; Revell & Rocklin, 1979) function provides a nice output of criteria for varying levels of factor model complexity (i.e. number of factors to extract). The Very Simple Structure (VSS) terminology is used to refer to the idea that all loadings which are less than the maximum loading (of an item to a factor) are suppressed to zero — thus forcing a particular factor model to be much more interpretable or more clearly distinguished. Then, fit of several models of increasing rank complexity (i.e. more and more factors specified) can be assessed using the residual matrix of each model (i.e. original matrix minus the reproduced matrix of the models). We will also be using both the 'fa' function (from the 'psych' package) and the 'factanal' function (from the 'stats' package — included with all installations of R) to fit factor analysis models to the data structures.

### 1 Examples

The first two examples used here can easily be duplicated using the scripts provided below (i.e. the data file is available at the URL in the script / screen capture image). The third example is the example contained in the help file of the 'vss' function and can be accessed using the script below. First, load the two packages we will be using.

```
R Console (64-bit)

File Edit Misc Packages Windows Help

R version 3.1.2 (2014-10-31) -- "Pumpkin Helmet"
Copyright (C) 2014 The R Foundation for Statistical Computing
Platform: x86_64-w64-mingw32/x64 (64-bit)

R is free software and comes with ABSOLUTELY NO WARRANTY.
You are welcome to redistribute it under certain conditions.
Type 'license()' or 'licence()' for distribution details.

Natural language support but running in an English locale

R is a collaborative project with many contributors.
Type 'contributors()' for more information and
'citation()' on how to cite R or R packages in publications.

Type 'demo()' for some demos, 'help()' for on-line help, or
'help.start()' for an HTML browser interface to help.
Type 'q()' to quit R.

> library(psych)
> library(GPArotation)
> |
```

Next, we will import the comma delimited text (.txt) file from the RSS server using the URL and file name (vss\_df.txt) contained in the script / image below. We also run a simple summary on the data frame to make sure it was imported correctly.

```
R Console (64-bit)
File Edit Misc Packages Windows Help
> vss.df <- read.table("http://www.unt.edu/rss/class/Jon/Benchmarks/vss_df.txt",
     header = TRUE, sep = ",", na.strings = "NA", dec = ".", strip.white = TRUE)
> summary(vss.df)
      s.id
                                                                                       i1
                     group
                                       age
                                                      sex
                                                                      class
                Min.
                        :1.000
                                 Min.
 Min.
                                         :18.00
                                                  Female: 908
                                                                Freshman:386
                                                                                Min.
                                                                                       :-3.095269
 1st Qu.:2352
                 1st Qu.:1.000
                                  1st Qu.:21.00
                                                  Male :492
                                                                Junior
                                                                         :371
                                                                                1st Qu.:-0.610912
                 Median :2.000
                                                                                Median :-0.004898
 Median:4630
                                  Median:24.00
                                                                Senior
                                                                         :254
        :4578
                 Mean
                        :1.701
                                 Mean
                                         :24.23
                                                                Sophomore: 389
                                                                                Mean
                                                                                       : 0.010447
 3rd Qu.:6871
                 3rd Qu.:2.000
                                  3rd Qu.:27.00
                                                                                3rd Qu.: 0.703460
                                                                                       : 3.558348
 Max.
         :8999
                Max.
                        :2.000
                                 Max.
                                         :32.00
                                                                                Max.
       12
                            13
                                                 i 4
                                                                      15
                                                                                          i 6
        :-2.774878
                             :-4.249428
                                                  :-3.615968
                                                                      :-3.19226
                                                                                          :-3.06995
                      Min.
                                                                Min.
                                                                                   Min.
 Min.
                                           Min.
 1st Qu.:-0.687474
                      1st Qu.:-0.668724
                                           1st Qu.:-0.683154
                                                                1st Qu.:-0.68723
                                                                                   1st Qu.:-0.63830
                      Median :-0.052491
 Median: 0.007035
                                                                Median : 0.02228
                                           Median: 0.031426
                                                                                   Median :-0.01050
                                                                       : 0.01117
        : 0.022828
                             :-0.000987
                                                  : 0.009961
                                                                                           : 0.02408
 Mean
                      Mean
                                           Mean
                                                                Mean
                                                                                   Mean
 3rd Qu.: 0.698613
                      3rd Qu.: 0.682047
                                           3rd Qu.: 0.680406
                                                                3rd Qu.: 0.71961
                                                                                    3rd Qu.: 0.68564
          3.081032
                               3.436386
                                           Max.
                                                  : 3.175091
                                                                Max.
                                                                       : 3.40557
                                                                                   Max.
                                                                                           : 3.16402
                                                19
                                                                  i10
                                                                                      i11
                                                 :-3.44980
                                                                                        :-3.31370
                                                             Min.
                                                                                 Min.
        :-3.343048
                      Min.
                             :-3.37473
                                          Min.
                                                                    :-3.31567
 1st Ou.: -0.666585
                      1st Ou.:-0.72200
                                          1st Ou.:-0.65198
                                                              1st Ou.:-0.66184
                                                                                 1st Ou.:-0.63443
                      Median :-0.03628
 Median :-0.014271
                                          Median: 0.03575
                                                              Median: 0.01875
                                                                                 Median: 0.04452
 Mean
        : 0.008293
                      Mean
                             :-0.02285
                                          Mean
                                                 : 0.02056
                                                             Mean
                                                                     : 0.00282
                                                                                 Mean
                                                                                        : 0.02508
 3rd Qu.: 0.632732
                      3rd Qu.: 0.65504
                                          3rd Qu.: 0.68236
                                                              3rd Qu.: 0.67405
                                                                                 3rd Qu.: 0.69187
         : 3.599682
                             : 3.24299
                                                 : 3.35574
                                                                     : 3.24593
                                                                                          3.35810
                                          Max.
                                                                                 Max.
 Max.
                      Max.
                                                             Max.
        :-3.86434
                            :-4.133794
                                                 :-3.29740
                                                                     :-3.097888
                                                                                          :-3.74943
 1st Qu.:-0.71402
                     1st Qu.:-0.699098
                                          1st Qu.:-0.71330
                                                              1st Qu.:-0.683492
                                                                                  1st Qu.:-0.68303
 Median :-0.02162
                     Median :-0.002602
                                          Median: 0.01323
                                                              Median :-0.002551
                                                                                  Median :-0.03982
 Mean
        :-0.02977
                     Mean
                            :-0.012313
                                          Mean
                                                :-0.01453
                                                             Mean
                                                                    :-0.006453
                                                                                  Mean
                                                                                         :-0.02930
 3rd Qu.: 0.65953
                     3rd Qu.: 0.664155
                                          3rd Qu.: 0.67924
                                                              3rd Qu.: 0.660344
                                                                                  3rd Qu.: 0.61757
         : 2.93930
                              3.090504
                                                                     : 3.370616
                                                                                          : 2.82001
 Max.
                     Max.
                                          Max.
                                                 : 3.08462
                                                             Max.
                                                                                  Max.
                           i18
                      Min.
        :-3.047998
                             :-2.77885
                                          Min.
                                                 :-3.05053
                                                                     :-3.14663
                                                                                 Min.
                                                                                        :-3.0113
 Min.
                                                             Min.
 1st Qu.:-0.718641
                      1st Qu.:-0.70987
                                          1st Qu.:-0.72716
                                                              1st Qu.:-0.70180
                                                                                 1st Qu.:-0.7058
                                                              Median :-0.06383
 Median : 0.011685
                      Median :-0.02235
                                          Median :-0.04124
                                                                                 Median :-0.0512
        :-0.006581
                            :-0.03562
                                                :-0.01607
                                                                    :-0.02129
                                                                                       :-0.0253
                      Mean
                                          Mean
                                                                                 Mean
 3rd Qu.: 0.667417
                      3rd Qu.: 0.62268
                                          3rd Qu.: 0.67362
                                                              3rd Qu.: 0.63290
                                                                                 3rd Qu.: 0.6451
                                                                                    3.6451
3.1598
i26
         : 3.184236
                             : 2.97589
                                                 : 3.28403
                                                                     : 3.45381
                                                                                 Max.
 Max.
                      Max.
                                          Max.
                                                             Max.
                                                                 i25
                          i23
                                             i24
      i22
                                               :-3.09786
                                                                                       :-3.483726
        :-3.57302
                            :-3.43963
                                         Min.
                                                            Min.
                                                                   :-3.84431
                                                                                Min.
 Min.
                     Min.
 1st Qu.:-0.63999
                     1st Qu.:-0.73039
                                         1st Qu.:-0.68945
                                                             1st Qu.:-0.72019
                                                                                1st Qu.:-0.711454
 Median :-0.01984
                     Median :-0.05164
                                         Median :-0.02866
                                                            Median :-0.06525
                                                                                Median :-0.003657
        :-0.02366
                     Mean
                            :-0.03144
                                         Mean
                                               :-0.01272
                                                            Mean
                                                                   :-0.04618
                                                                                Mean
                                                                                       : 0.003004
 Mean
 3rd Qu.: 0.60841
                     3rd Qu.: 0.66109
                                         3rd Qu.: 0.64324
                                                             3rd Qu.: 0.61634
                                                                                3rd Qu.: 0.699988
                                                  3.99969
                                                                     3.11480
         : 3.30948
                              4.03608
                                                                                       : 2.927518
      i27
                          i28
                                               i29
                                                                    i30
                                                 :-3.631834
                                                                      :-3.70954
        :-3.82320
                            :-3.316482
 Min.
                     Min.
                                          Min.
                                                              Min.
 1st Qu.:-0.67767
                     1st Qu.:-0.665499
                                          1st Ou.:-0.696295
                                                               1st Qu.:-0.69770
                     Median :-0.028020
                                          Median: 0.038772
 Median: 0.00007
                                                              Median :-0.04353
        : 0.01349
                            : 0.000607
                                                 : 0.005513
 Mean
                     Mean
                                          Mean
                                                              Mean
                                                                      :-0.02384
                     3rd Qu.: 0.661875
 3rd Ou.: 0.66166
                                          3rd Ou.: 0.698633
                                                               3rd Ou.: 0.66926
                            : 3.175330
        : 3.10125
                                                : 3.358999
                                                                      : 3.14729
 Max.
                     Max.
                                          Max.
                                                              Max.
```

The simulated data includes a sample identification number for each participant (s.id), a grouping variable (group 1 or group 2), age of each participant (age in years), sex of each participant (female or male), class standing of each participant (freshman, sophomore, junior, or senior), and 30 item scores. Next, we will identify which participants belong to group 1 and which belong to group 2; as well as the number of participants in each group.

```
R Console (64-bit)

File Edit Misc Packages Windows Help

> g1 <- which (vss.df[,2] == 1); length(g1)

[1] 418

> g2 <- which (vss.df[,2] == 2); length(g2)

[1] 982

> |
```

So, we have 418 participants in group 1 and 982 participants in group 2. Generally when analysts intend

to do factor analysis they have an idea of how many factors they believe the appropriate factor model contains; and often they have an idea of whether an orthogonal or oblique rotation strategy is warranted. For this first example (i.e. group 1) looking at the 30 item scores (i.e. columns 6 through 35), we believe there are two factors and therefore; we specify 3 factors (n = 3) in the 'vss' function. We also believe the factors are likely to be meaningfully related and consequently, we specify an oblimin rotation strategy. Next, we apply the 'vss' function to group 1. Also note, we specified Maximum Likelihood Estimation as the Factor Method (fm = "mle") because this is the method used by default with the 'factanal' (i.e. factor analysis) function of the 'stats' package. We specified the number of observations (i.e. number of rows, cases, or participants) using the length of the group 1 vector (g1). Recall from above, the group 1 vector contains the row numbers of all the participants from group 1.

```
- - X
R Console (64-bit)
File Edit Misc Packages Windows Help
> vss(x = vss.df[g1,6:35], n = 3, rotate = "oblimin",
      fm = "mle", n.obs = length(g1))
Very Simple Structure
Call: vss(x = vss.df[g1, 6:35], n = 3, rotate = "oblimin", fm = "mle",
    n.obs = length(g1))
VSS complexity 1 achieves a maximimum of 0.79 with 2 factors
VSS complexity 2 achieves a maximimum of 0.8 with 3 factors
The Velicer MAP achieves a minimum of 0 with 2 factors
BIC achieves a minimum of -1900.78 with 2 factors
Sample Size adjusted BIC achieves a minimum of -707.63 with 2 factors
Statistics by number of factors
               map dof chisq
                                prob sqresid fit RMSEA
                                                           BIC SABIC complex eChisq SRMR eCRMS
  vss1 vss2
1 0.77 0.0 0.0503 405 2434 7.3e-286
                                        32 0.77 0.1115
                                                                                7303 0.142 0.147
                                                           -10 1275
                                                                         1.0
  0.79 0.8 0.0049 376
                         369 6.0e-01
                                           28 0.80 0.0048 -1901
                                                                 -708
                                                                                 224 0.025 0.027
3 0.78 0.8 0.0064 348 328 7.7e-01
                                          27 0.81 0.0000 -1773 -668
                                                                                186 0.023 0.025
   eBIC
1 4858
2 - 2046
3
  -1914
> |
```

The first few rows of output (i.e. "Very Simple Structure" table) show the function called and the *maximum* complexity values. This is a good example because the VSS complexity rows are conflicting; VSS complexity 1 shows a 2–factor model is best while VSS complexity 2 indicates a 3–factor model is best. The VSS complexity 2 is a bit misleading because both the 2–factor model and 3–factor model display a VSS complexity 2 of 0.80; as can be seen in the first column of output under the "Statistics by number of factors" table. So, in fact both complexity 1 and complexity 2 are in agreement. Furthermore, the Velicer MAP *minimum* is reached with the 2–factor model; which can also be seen in the third column of the "Statistics by number of factors" table. The Bayesian Information Criterion (BIC) *minimum* is reached with the 2–factor model; as well as the Sample Size adjusted BIC (SABIC) — shown in columns 10 and 11 respectively of the "Statistics by number of factors" table. The 'vss' function also produces a plot (by default) which shows the number of factors on the x–axis and the VSS (complexity) Fit along the y–axis with lines and numbers in the Cartesian plane representing the (3) different factor models (see below).

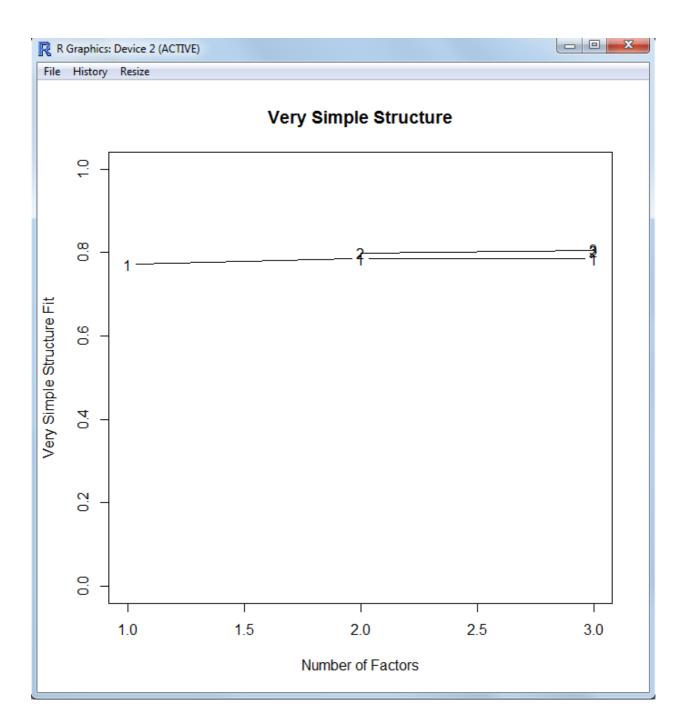

To interpret the graph, focus on the model (1, 2, or 3 factor models) which has the highest line (and numerals) in relation to the y-axis; but also note any transitions of the model lines. In this example, the transitions are all very nearly flat but a later example will better demonstrate the utility of this type of plot.

Next, we can verify the fit of our 2–factor model using either the 'fa' function (from the 'psych' package) and / or the 'factanal' function (of the 'stats' package).

```
R Console (64-bit)
                                                                                                        File Edit Misc Packages Windows Help
> fa(r = vss.df[g1,6:35], nfactors = 2, rotate = "oblimin", fm = "mle")
Factor Analysis using method = ml
Call: fa(r = vss.df[g1, 6:35], nfactors = 2, rotate = "oblimin", fm = "mle")
Standardized loadings (pattern matrix) based upon correlation matrix
      ML1 ML2 h2 u2 com
0.89 0.03 0.82 0.18 1.0
                          u2 com
      0.82 -0.04 0.65 0.35 1.0
0.83 -0.01 0.68 0.32 1.0
i2
i 3
      0.49 -0.01 0.23 0.77 1.0
i4
      0.72 -0.01 0.51 0.49 1.0
i5
      0.65
             0.01 0.43 0.57 1.0
i6
      0.65
            0.00 0.43 0.57 1.0
i7
      0.48
             0.12 0.29 0.71 1.1
i9
      0.65
             0.00 0.42 0.58 1.0
i10
      0.66
             0.03 0.45 0.55 1.0
i11
      0.80 0.03 0.66 0.34 1.0
i12
      0.53 -0.01 0.28 0.72 1.0
i13
      0.62 0.01 0.39 0.61 1.0
0.69 -0.03 0.46 0.54 1.0
i14
i15 0.84 -0.02 0.69 0.31 1.0
i16 -0.01 0.90 0.80 0.20 1.0
             0.74 0.58 0.42 1.0
     0.04
i18 -0.01
             0.79 0.62 0.38 1.0
i19 -0.03
             0.52 0.26 0.74 1.0
i20 0.02
             0.65 0.44 0.56 1.0
i21 - 0.03
            0.58 0.33 0.67 1.0
            0.55 0.31 0.69 1.0
0.39 0.16 0.84 1.0
i22
     0.02
i23
      0.01
             0.67 0.45 0.55 1.0
i24 0.00
             0.70 0.46 0.54 1.0
i25 -0.06
i26
     0.04
             0.76 0.61 0.39 1.0
i27
      0.11
             0.38 0.20 0.80 1.2
i28 0.07
             0.54 0.33 0.67 1.0
i29 -0.04
             0.68 0.44 0.56 1.0
i30 0.01 0.80 0.65 0.35 1.0
                          ML1 ML2
                         7.39 6.60
SS loadings
Proportion Var
                         0.25 0.22
Cumulative Var
                         0.25 0.47
Proportion Explained 0.53 0.47
Cumulative Proportion 0.53 1.00
 With factor correlations of
ML1 ML2
ML1 1.00 0.44
MT.2 0.44 1.00
Mean item complexity = 1
Test of the hypothesis that 2 factors are sufficient.
The degrees of freedom for the null model are 435 and the objective function was 16.06 with Chi$ The degrees of freedom for the model are 376 and the objective function was 0.91
```

Note: the last few lines of output from the 'fa' function are cut off (i.e. not shown).

```
R Console (64-bit)
                                                                                                        File Edit Misc Packages Windows Help
> factanal(vss.df[g1,6:35], factors = 2, rotation = "oblimin")
factanal(x = vss.df[g1, 6:35], factors = 2, rotation = "oblimin")
i1 i2 i3 i4 i5 i6 i7 i8 i9 i10 i11 i12 i13 i14 i15 i16 0.178 0.351 0.325 0.768 0.492 0.574 0.573 0.706 0.580 0.547 0.337 0.723 0.608 0.542 0.313 0.200
                                    i22
                                           i23 i24
                                                                i26
         i18
               i19
                      i20
                             i21
                                                         i25
                                                                      i27
                                                                             i28
                                                                                     i29
                                                                                            i30
0.422 0.379 0.742 0.565 0.675 0.694 0.841 0.554 0.545 0.390 0.804 0.665 0.558 0.355
Loadings:
     Factor1 Factor2
      0.891
      0.823
i3
      0.828
i4
      0.487
i5
      0.717
      0.647
i6
i7
      0.653
i8
      0.478
               0.123
      0.647
i10
      0.660
      0.801
i12
      0.530
i13
      0.621
i14
      0.689
      0.838
i15
               0.899
i16
               0.744
i17
i18
i19
               0.521
i20
               0.649
i21
               0.584
i22
               0.547
i23
               0.394
i24
               0.669
               0.700
i25
i26
      0.110
i27
               0.384
i28
               0.542
i30
               0.799
                 Factor1 Factor2
SS loadings
                   7.353
                            6.562
Proportion Var 0.245
Cumulative Var 0.245
                             0.219
                            0.464
Factor Correlations:
Factor1 1.000 -0.435
Factor2 -0.435 1.000
                     1.000
```

Note: last few lines of output from the 'factanal' function are cut off (i.e. not shown).

We will now assess the group 2 (g2) data. This group is believed to be best served with a 3–factor model; so we specify 4 factors (n = 4) in the 'vss' function call; again with the factor method set to Maximum Likelihood Estimation (fm = "mle") and an oblique rotation strategy (rotate = "oblimin").

```
R Console (64-bit)
File Edit Misc Packages Windows Help
> vss(x = vss.df[g2,6:35], n = 4, rotate = "oblimin",
       fm = "mle", n.obs = length(g2))
Very Simple Structure
Call: vss(x = vss.df[g2, 6:35], n = 4, rotate = "oblimin", fm = "mle",
    n.obs = length(g2))
VSS complexity 1 achieves a maximimum of 0.84 with 3 factors VSS complexity 2 achieves a maximimum of 0.84 with 3 factors
The Velicer MAP achieves a minimum of 0 with 3 factors BIC achieves a minimum of -2059.87 with 3 factors
Sample Size adjusted BIC achieves a minimum of -954.62 with 3 factors
Statistics by number of factors
BIC SABIC complex eChisq SRMR eCRMS
                                                                                                        eBIC
                                                                           1 32395 0.195 0.202 29604
1 13427 0.125 0.135 10837
                                           54 0.45 0.140 5308 6594
32 0.68 0.096 1167 2361
2 0.67 0.68 0.0365 376
                           3757 0.00
3 0.84 0.84 0.0049 348
                            338 0.64
                                            16 0.84 0.000 -2060 -955
                                                                                     195 0.015 0.017 -2203
4 0.84 0.84 0.0065 321
                           301 0.79
                                           15 0.85 0.000 -1911 -891
                                                                                     174 0.014 0.017 -2038
```

In this example all of the indices in the top table ("Very Simple Structure") are in agreement; although both VSS complexity metrics display the same *maximum* for a 3–factor model and a 4–factor model. Looking at the first two columns of the "Statistics by number of factors" table shows the identical complexity *maximums* (0.84) for both the 3–factor model (row 3) and the 4–factor model (row 4) with both complexities 1 and 2 (columns 1 and 2). But, given the other indices agreement in support of the 3–factor model, that would be the model most appropriate. The plot (below) reinforces the interpretation of the tabular output above.

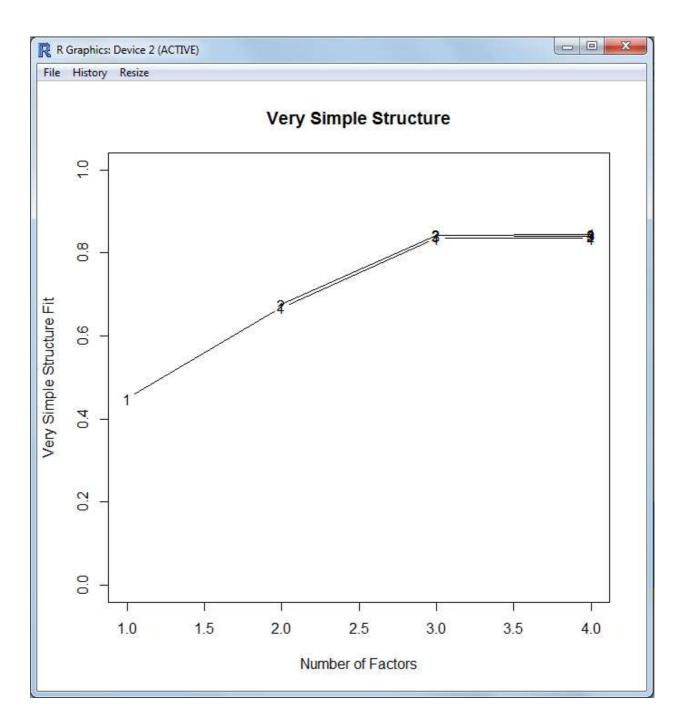

The plot (above) shows that the 3-factor model is meaningfully better than the 1-factor or 2-factor model els and the 4-factor model does not show any improvement over the 3-factor model — which is evident because the number 4 in the plot is not [further] above the line associated with the 3-factor model (i.e. no gain or transition upward; as is the case from 1-factor to 2-factors and to 3-factors). Therefore, we fit the 3-factor model to our data using the 'fa' function (of the 'psych' package) and / or the 'factanal' function of the 'stats' package.

```
R Console (64-bit)
File Edit Misc Packages Windows Help
> fa(r = vss.df[g2,6:35], nfactors = 3, rotate = "oblimin", fm = "mle")
Factor Analysis using method = ml
Call: fa(r = vss.df[g2, 6:35], nfactors = 3, rotate = "oblimin", fm = "mle")
Standardized loadings (pattern matrix) based upon correlation matrix
     ML2 ML1 ML3
                        h2 u2 com
    -0.01
          0.90
                 0.00 0.80 0.20
   -0.02 0.83
                 0.01 0.69 0.31
i3
     0.04
          0.78
                 0.01 0.63 0.37
i4
     0.00 0.46 0.01 0.22 0.78
i5
     0.03
          0.68
                 0.00 0.47 0.53
i6
     0.00 0.62 0.02 0.39 0.61
     0.00 0.59 -0.03 0.34 0.66
                                   1
i 7
          0.46 0.02 0.22 0.78
0.71 -0.01 0.50 0.50
i8
     0.01
                                   1
                                   1
i9
     0.01
i10 -0.04
          0.69
                0.00 0.46 0.54
     0.77 -0.03 0.03 0.59 0.41
i11
i12
     0.50 0.06 -0.03 0.26 0.74
i13
     0.64 -0.01 -0.01 0.40 0.60
i14
     0.72
          0.01 0.02 0.53 0.47
     0.80 0.03 -0.01 0.64 0.36
i15
                                   1
i16 0.90 -0.01 -0.01 0.80 0.20
                                   1
     0.79 0.00 -0.01 0.62 0.38
0.79 0.02 0.01 0.64 0.36
i17
i18
                                   1
     0.49 -0.06 -0.01 0.23 0.77
i19
i20 0.67 -0.02 0.00 0.45 0.55
     0.04
i21
          0.00
                 0.60 0.37 0.63
i22
     0.04
           0.01
                 0.58 0.35 0.65
i23 0.02
           0.04
                 0.52 0.29 0.71
i24 -0.01 0.00
                 0.71 0.50 0.50
i25 -0.01 -0.01
                 0.71 0.50 0.50
i26 -0.01
           0.01
                 0.81 0.66 0.34
i27 -0.03 0.04 0.49 0.24 0.76
                                   1
     0.02 0.02 0.64 0.42 0.58
0.00 -0.02 0.72 0.51 0.49
i28 0.02 0.02
                                   1
i29
i30 -0.02 -0.01 0.80 0.63 0.37
                       ML2 ML1 ML3
SS loadings
                      5.17 4.72 4.45
Proportion Var
                       0.17 0.16 0.15
Cumulative Var
                       0.17 0.33 0.48
Proportion Explained 0.36 0.33 0.31
Cumulative Proportion 0.36 0.69 1.00
 With factor correlations of
    ML2 ML1 ML3
ML2 1.00 0.25 0.12
ML1 0.25 1.00 0.25
ML3 0.12 0.25 1.00
Mean item complexity = 1
Test of the hypothesis that 3 factors are sufficient.
The degrees of freedom for the null model are 435 and the objective function was 14.12 with Chi$
```

Note: the last few lines of output from the 'fa' function are cut off (i.e. not shown).

```
R Console (64-bit)
File Edit Misc Packages Windows Help
> factanal(vss.df[g2,6:35], factors = 3, rotation = "oblimin")
 factanal(x = vss.df[g2, 6:35], factors = 3, rotation = "oblimin")
i1 i2 i3 i4 i5 i6 i7 i8 i9 i10 i11 i12 i13 i14 i15 i16 0.197 0.311 0.368 0.784 0.531 0.612 0.663 0.780 0.502 0.542 0.407 0.739 0.599 0.467 0.355 0.203
                            i21
               i19
                      i20
                                   i22
                                          i23
                                                i24
                                                       i25
                                                              i26
                                                                    i27
                                                                           i28
                                                                                  i29
                                                                                         i30
         i18
 0.378 0.365 0.774 0.553 0.631 0.651 0.713 0.504 0.504 0.338 0.756 0.584 0.485 0.365
 Loadings:
     Factor1 Factor2 Factor3
               0.898
 i2
               0.833
 i3
               0.782
 i4
               0.464
               0.678
0.618
0.588
 i5
i6
 i7
 i8
               0.462
 i10
               0.687
      0.773
 i12
      0.497
 i13
      0.637
 i14
      0.725
 i15
      0.796
      0.896
 i16
 i17
      0.790
 i18
 i19
 i20
      0.673
 i21
                        0.601
 i22
                        0.582
                        0.520
0.706
 i23
 i24
 i25
                        0.709
 i26
                        0.813
 i27
                        0.485
 i28
                        0.638
i29
 i30
                        0.802
                 Factor1 Factor2 Factor3
SS loadings
                   5.163
                           4.711
                                     4.442
 Proportion Var
                   0.172
                            0.157
                                     0.148
 Cumulative Var 0.172
                           0.329
                                    0.477
 Factor Correlations:
         Factor1 Factor2 Factor3
         1.000
                           -0.252
 Factor1
                   0.246
 Factor2
           0.246
                    1.000
                           -0.119
```

Note: last few lines of output from the 'factanal' function are cut off (i.e. not shown).

The next example is straight from the help file of the 'vss' function and is discussed here because it demonstrates a situation when the tables of output from the 'vss' function are not in agreement. When this situation occurs, one must rely upon the plot produced by the 'vss' function rather than the textual output. First, open the help file (here the plain text version is shown).

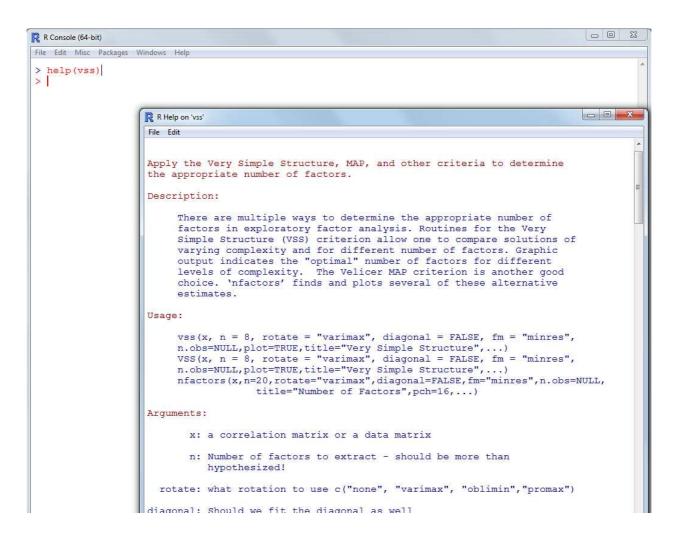

Next, scroll to the bottom of the help file and copy / paste the relevant lines of script into the R console.

```
R Console (64-bit)
                                                                                                    File Edit Misc Packages Windows Help
> help(vss)
> test.data <- Harman74.cor$cov
> VSS(test.data,title="VSS of 24 mental tests")|
n.obs was not specified and was arbitrarily set to 1000. This only affects the chi square values.
Very Simple Structure of VSS of 24 mental tests
Call: vss(x = x, n = n, rotate = rotate, diagonal = diagonal, fm = fm,
    n.obs = n.obs, plot = plot, title = title)
VSS complexity 1 achieves a maximimum of 0.79
                                                   with 1
VSS complexity 2 achieves a maximimum of 0.84 with 2 factors
The Velicer MAP achieves a minimum of 0.02 with 4 factors BIC achieves a minimum of 69.72 with 8 factors
Sample Size adjusted BIC achieves a minimum of 425.44 with 8 factors
Statistics by number of factors
vss1 vss2 map dof chisq
1 0.79 0.00 0.025 252 4583
                                  prob sqresid fit RMSEA BIC SABIC complex eChisq SRMR eCRMS eBIC
                               0.0e+00
                                            17.1 0.79 0.132 2842
                                                                                    5310 0.098 0.103 3569
                                                                   3642
                                                                             1.0
2 0.54 0.84 0.022 229
                         3105
                               0.0e+00
                                            12.9 0.84 0.113 1523
                                                                   2251
                                                                             1.5
                                                                                    3001 0.074 0.081 1419
3 0.46 0.79 0.017 207
                         2195
                                0.0e + 00
                                            10.0 0.88 0.099
                                                             765
                                                                   1422
                                                                             1.8
                                                                                    1689 0.055 0.064
                                                                                                       259
                         1689 2.3e-240
4 0.42 0.73 0.017 186
                                             8.0 0.90 0.091
                                                             405
                                                                     995
                                                                             1.9
                                                                                     936 0.041 0.050 -349
                                                                     779
5 0.40 0.70 0.021 166
                                                                                     743 0.037 0.047 -403
                         1398 9.3e-194
                                             7.3 0.91 0.087
                                                              252
                                                                             2.0
6 0.38 0.67 0.024 147 7 0.39 0.69 0.028 129
                         1221 1.2e-168
                                            6.6 0.92 0.086 206
                                                                     673
                                                                                    604 0.033 0.045 -411
                                                                             2.1
                                             5.7 0.93 0.083 112
                        1004 2.6e-135
                                                                             2.1
                                                                     522
                                                                                     450 0.029 0.042 -441
8
  0.37 0.65 0.030 112
                          843 1.6e-112
                                           5.4 0.93 0.082
                                                                     425
                                                                             2.4
                                                                                    369 0.026 0.041 -405
```

As mentioned previously, the tables of statistics do not provide a clear answer to the question of which factor model is best (i.e. how many factors should be extracted). However, if we review the associated plot, we can clearly see the 4–factor model is the best (i.e. highest; even when embedded within models with more than 4 factors, with good separation from previous models).

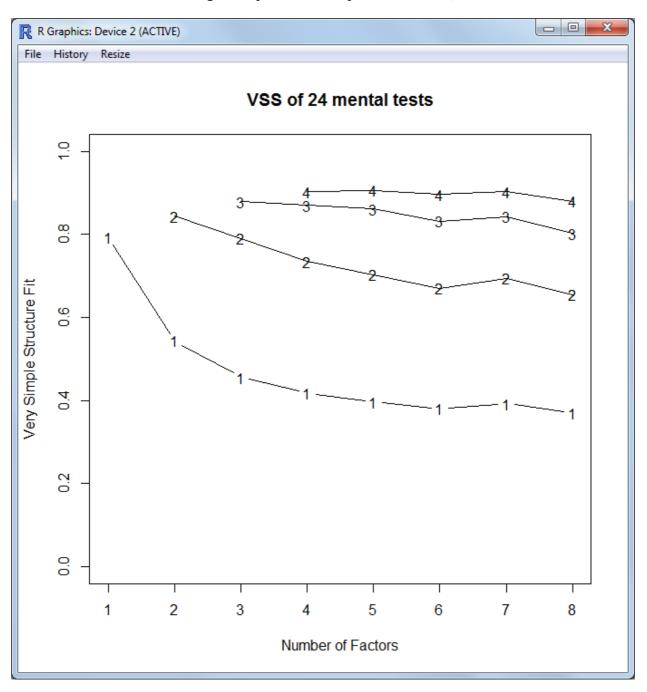

#### 2 Conclusions

The intent of this article was to raise awareness of the dangers of using only one criteria or method for deciding upon the number of factors to extract when conducting factor analysis. This article also demonstrated the ease with which an analyst can compute and evaluate several such criteria to reach a

more informed decision. More extensive examples of the data analysis solutions are available at the RSS *Do-it-yourself Introduction to R* course page:

http://www.unt.edu/rss/class/Jon/R\_SC/

Lastly, a copy of the script file used for the above examples is available here:

http://www.unt.edu/rss/class/Jon/Benchmarks/VerySimpleStructure.R

Until next time; remember what George Carlin said: "just 'cause you got the monkey off your back doesn't mean the circus left town."

#### 3 References & Resources

Bernaards, C., & Jennrich, R. (2014). The 'GPArotation' package. Documentation, including the package manual and the package vignette, available at CRAN:

http://cran.r-project.org/web/packages/GPArotation/index.html

Carlin, G. (1937 - 2008). *Just One-Liners*.

http://www.just-one-liners.com/ppl/george-carlin

Cattell, R. B. (1966). The scree test for the number of factors. *Multivariate Behavioral Research*, 1(2), 245 – 276.

Horn, J. (1965). A rationale and test for the number of factors in factor analysis. *Psychometrika*, 30(2), 179 - 185.

Horn, J. L., & Engstrom, R. (1979). Cattell's scree test in relation to bartlett's chi-square test and other observations on the number of factors problem. *Multivariate Behavioral Research*, 14(3), 283 – 300.

McDonald, R. P. (1999). Test Theory: A Unified Treatment. Mahwah, NJ: Erlbaum.

Pearson, K. (1901). On lines and planes of closest fit to systems of points in space. *Philosophical Magazine*, 2, 559 – 572.

Revelle, W. (2014). The 'psych' package. Documentation, including the package manual and the package vignette, available at CRAN:

http://cran.r-project.org/web/packages/psych/index.html

Revelle, W., & Rocklin, T. (1979). Very simple structure: An alternative procedure for estimating the optimal number of interpretable factors. *Multivariate Behavioral Research*, *14*, 403 - 414. Available at: http://personality-project.org/revelle/publications/vss.pdf

Spearman, C. (1904). General Intelligence: Objectively Determined and Measured. *American Journal of Psychology*, 15, 201 – 292.

Statistics Canada. (2010). Survey Methods and Practices. Ottawa, Canada: Minister of Industry.

http://www.statcan.gc.ca/bsolc/olc-cel/olc-cel?lang=eng&catno=12-587-X

Thompson, B. (2004). *Exploratory and confirmatory factor analysis: Understanding concepts and applications*. Washington, DC: American Psychological Association.

Velicer, W. (1976). Determining the number of components from the matrix of partial correlations. *Psychometrika*, 41(3), 321 - 327.

This article was last updated on December 1, 2014.

This document was created using LATEX